## Obchodná zmluva

## Dodávateľ:

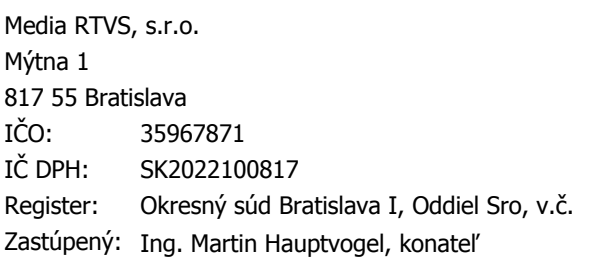

## Odberatel':

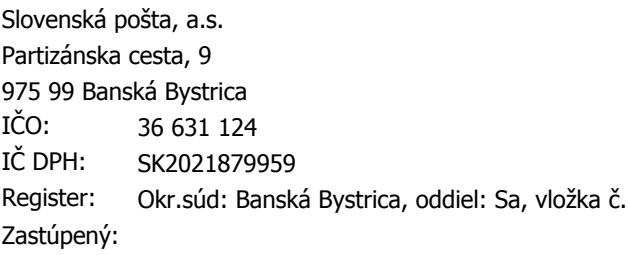

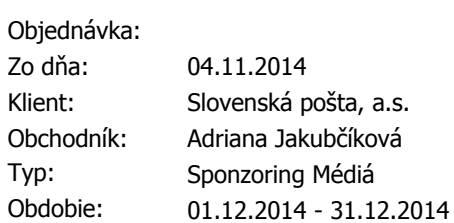

## Predmetom zmluvy je vysielanie reklám podľa špecifikácie.

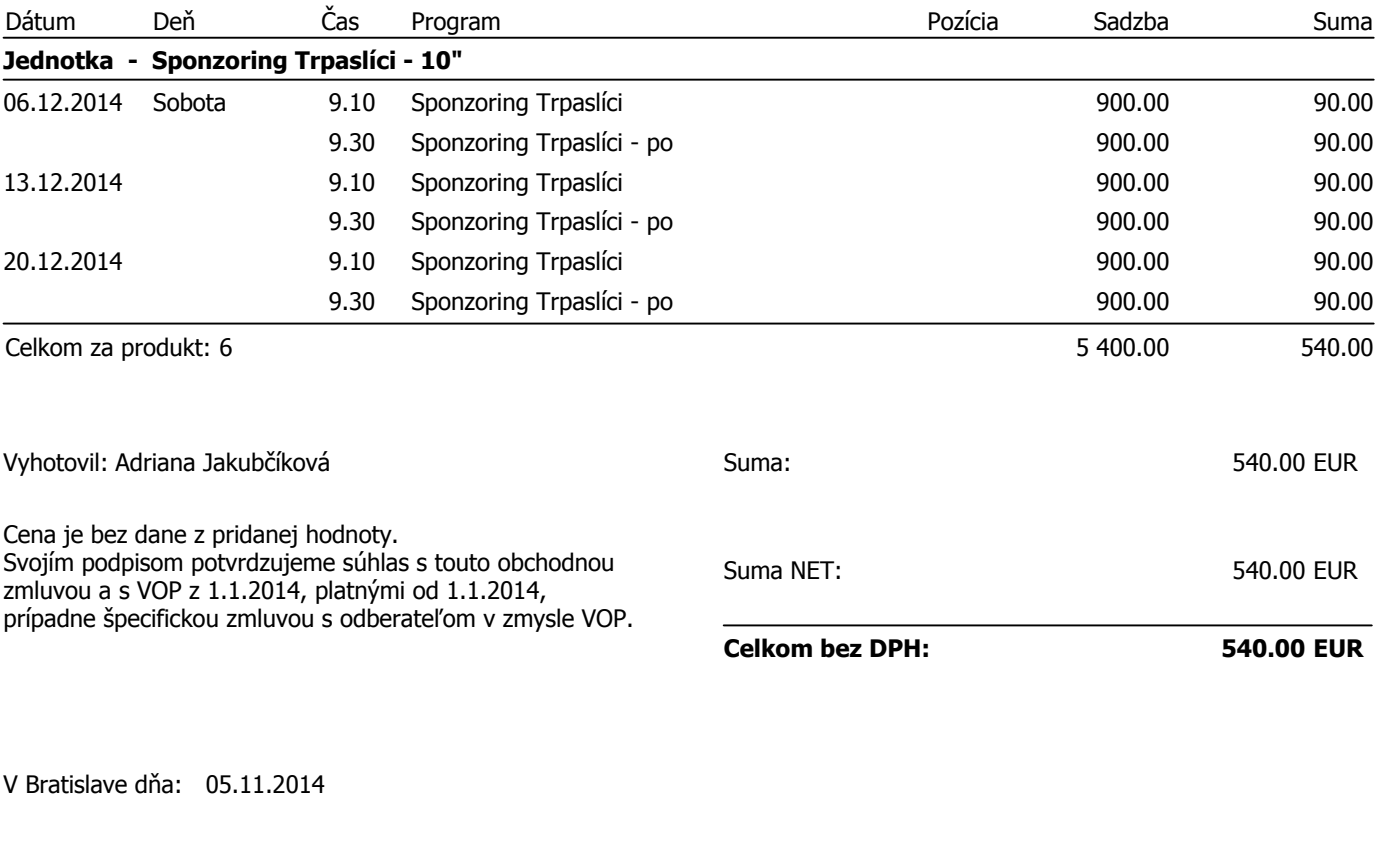

\_\_\_\_\_\_\_\_\_\_\_\_ Media RTVS, s.r.o. Ing. Martin Hauptvogel, konatel'

<u>\_\_\_\_\_\_\_\_\_\_\_\_</u> Slovenská pošta, a.s.